## Andrey Gavrilov

## CS 488 Senior Capstone

## Professor: Charlie Peck

This program gets the output from the AtlasScientific sensor

Then converts it into the reading data (integers).

Then compares it with a rough maximum value of the filtered water which is 1000. This value was chosen by me after numerous tests with filtered water in comparison to normal drinking water from the tap.

If the value of "EH" is higher than the acceptable maximum value then the red light comes on indicating that the water is not filtered

Else if the value of "EH" is lover or equal than the acceptable maximum value then the green light comes on indicating that the water is filtered

In this program I used parts of the code that AtlasScientific suggested to use with their conductivity sensor

 $*$ Libraries #include <SoftwareSerial.h> //we have to include the SoftwareSerial library, or else we can't use it. Define the pin for RX and TX • important note: RX is receive, incoming. TX is transmitting, outgoing. #define  $rx$  2 //define what pin rx is going to be. #define  $tx$  3 //define what pin  $Tx$  is going to be. SoftwareSerial myserial(rx, tx); //define how the soft serial port is going to work. Creating char array //we make a 20 byte character array to hold incoming data from the EC. char EC\_data[48]; char computerdata[20]; //we make a 20 byte character array to hold incoming data from a pc/mac/other. byte received from computer=0; //we need to know how many characters have been received. byte received from sensor=0; //we need to know how many characters have been received. byte string received=0; //used to identify when we have received a string from the EC circuit.

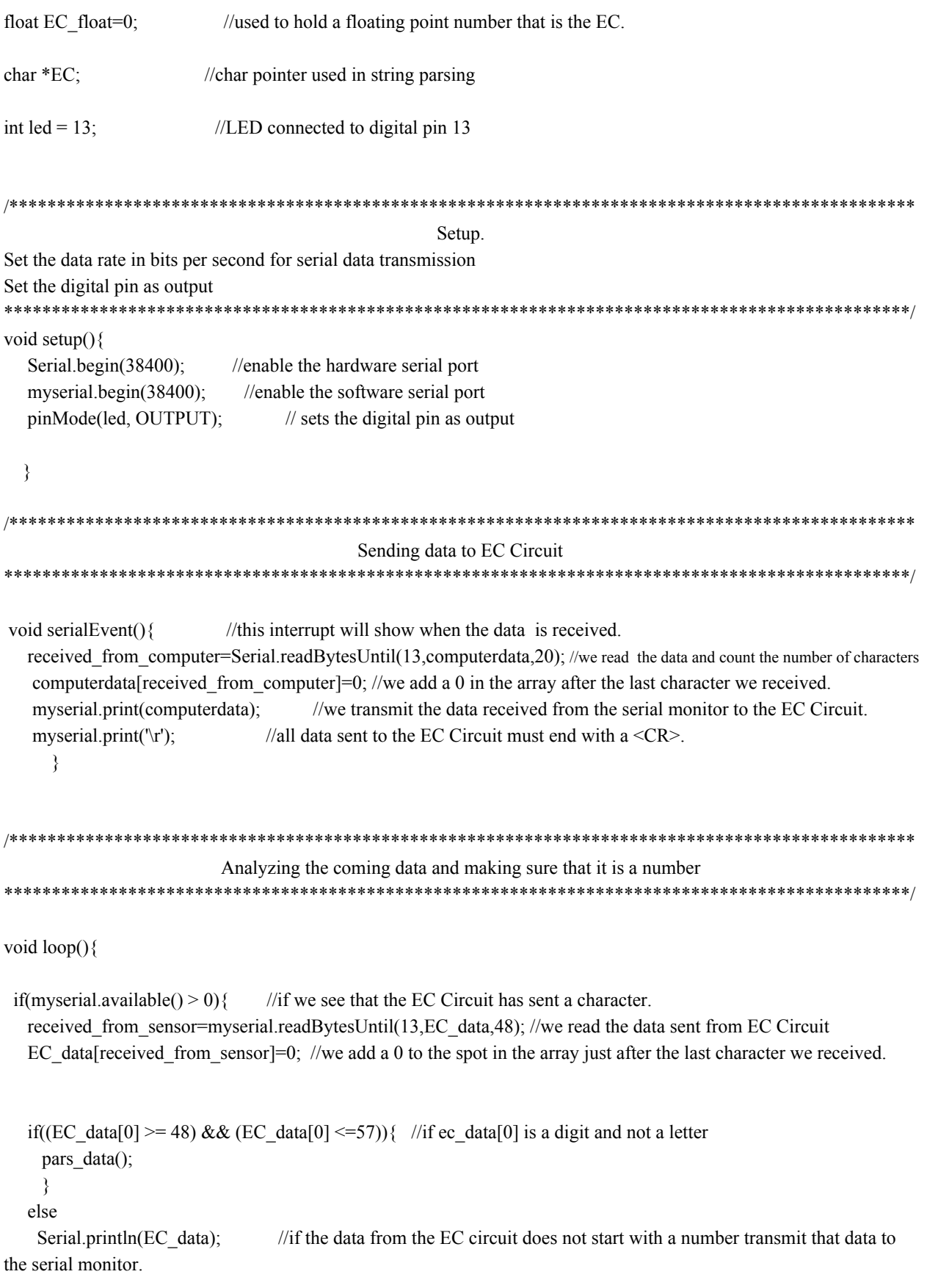

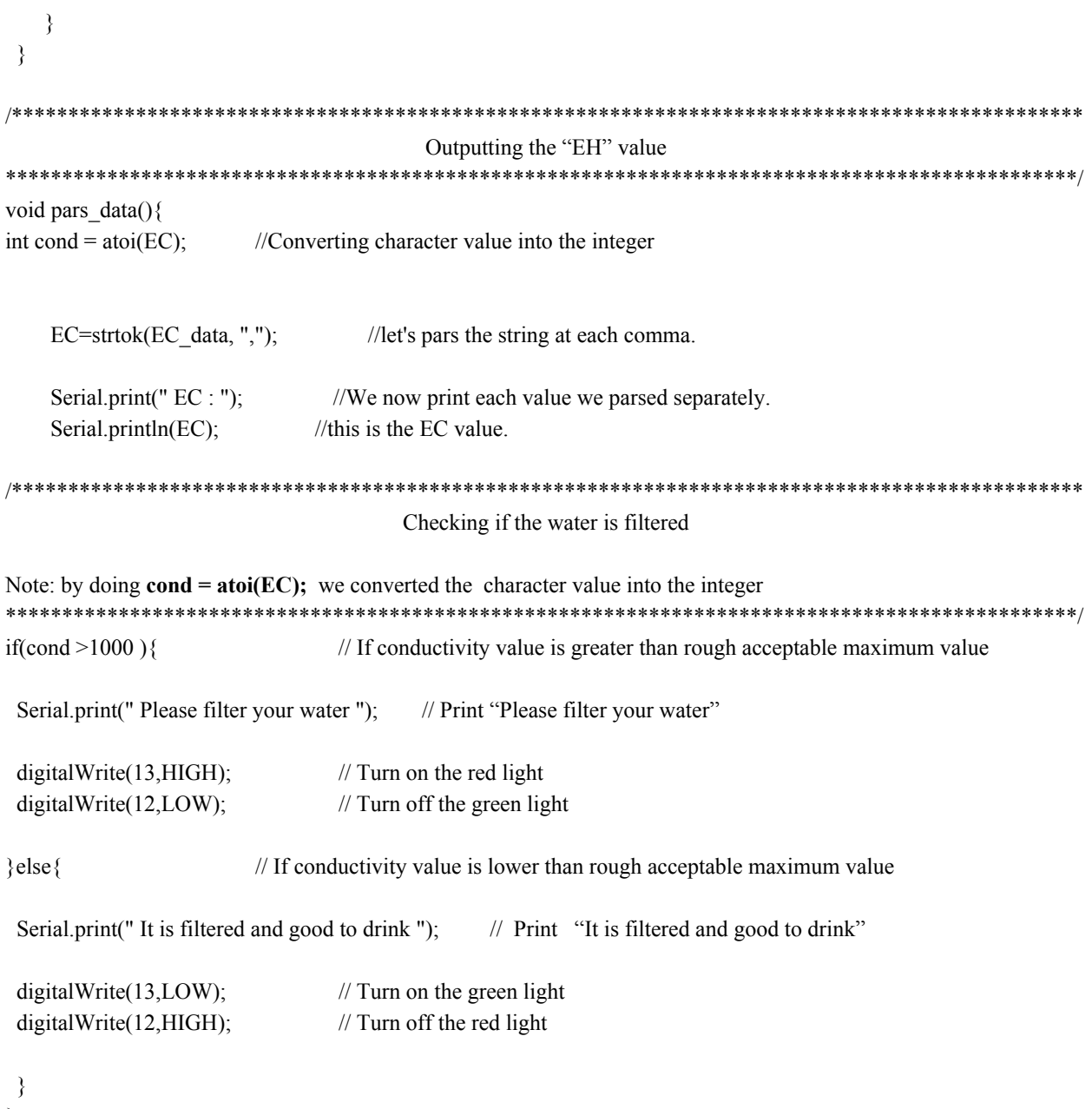

 $\sum_{i=1}^{n}$